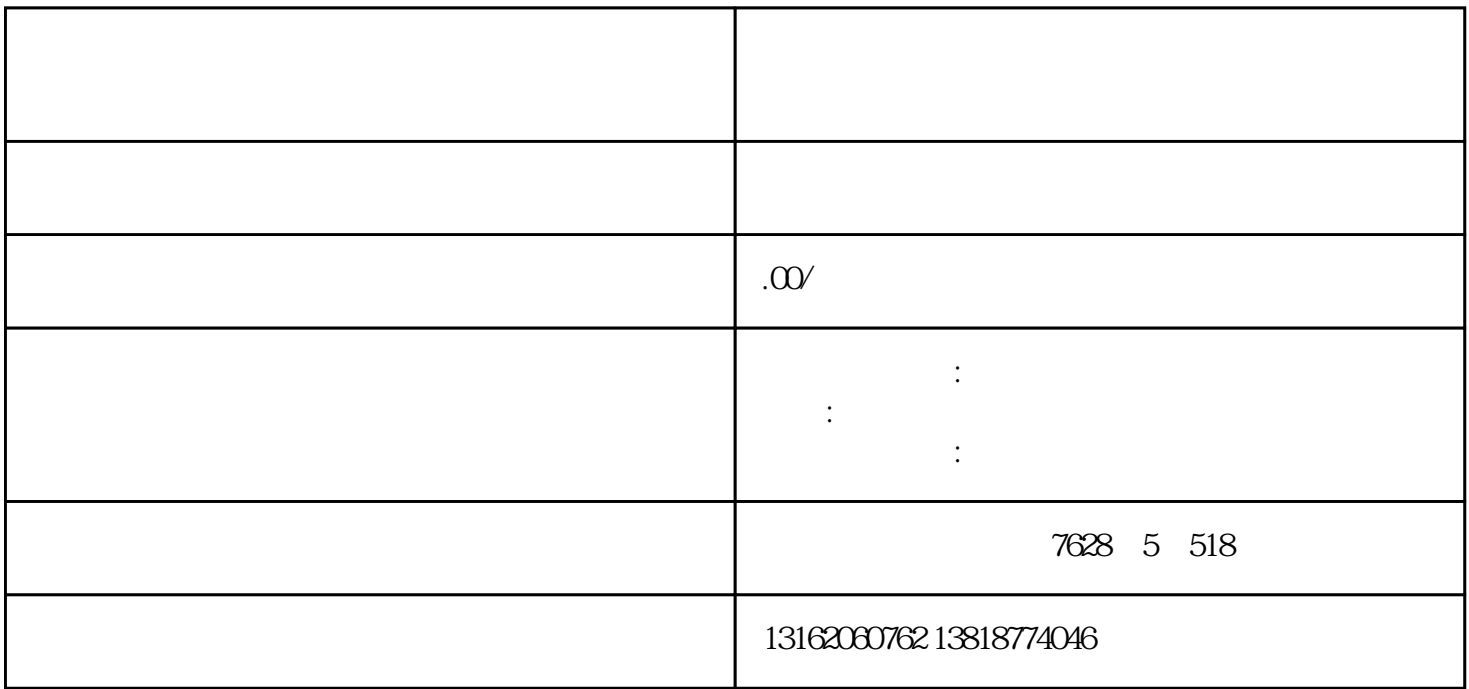

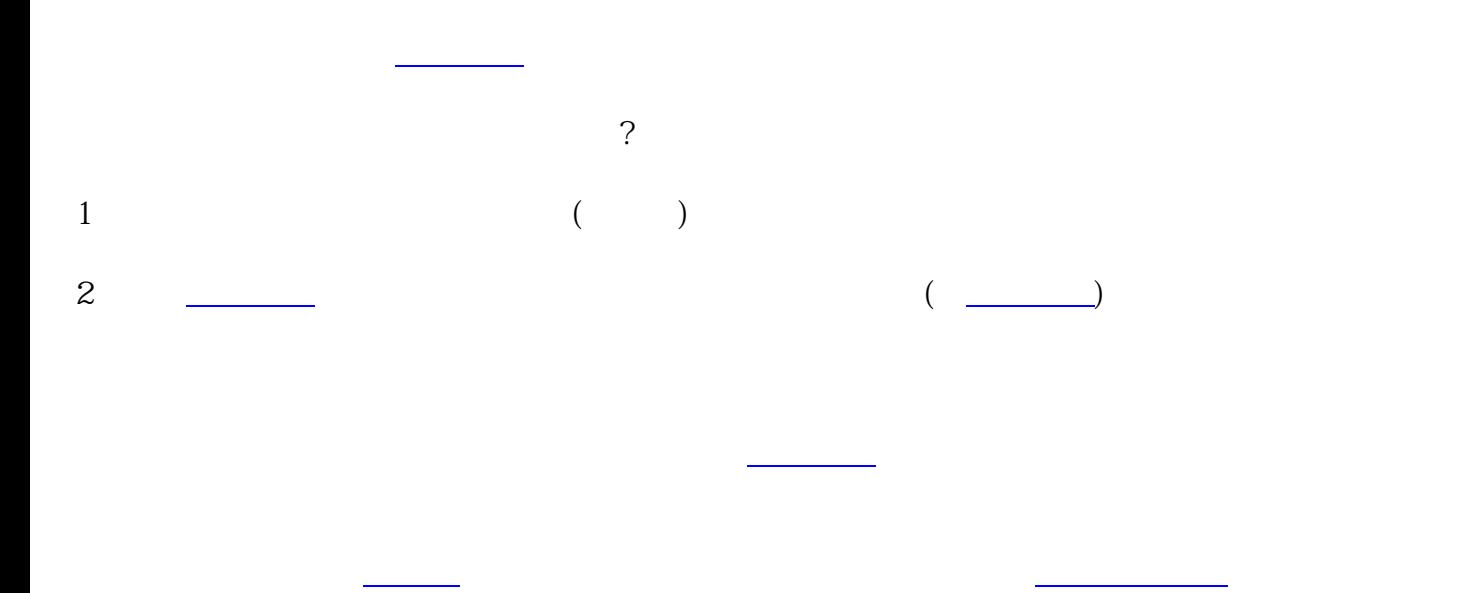

在国家企业信用公示网上发布营业<mark>,这些企业信用公示网</mark>关系管理的话,是否认为了,